# 4 **Microscopia**

Tendo em vista a importância do estudo da microestrutura das pelotas de minério de ferro, a técnica de caracterização por microscopia é bastante utilizada para este fim.

Dentre os diversos tipos de microscopia, a microscopia ótica de luz refletida possibilita a caracterização de minério de ferro e seus aglomerados (sínter e pelotas), porque as fases mais comuns presentes são facilmente discriminadas através das diferentes refletâncias de cada uma delas.

Este capítulo contem uma breve explicação da teoria do funcionamento de um microscópio ótico de luz refletida em campo claro. Além disso, apresenta algumas das vantagens oferecidas pela microscopia digital.

## 4.1. Microscopia Ótica de Luz Refletida em Campo Claro

Quando um feixe de luz incide na amostra a ser analisada, os fótons interagem com os elétrons dos átomos do material. Neste fenômeno, os elétrons são excitados pela luz e reemitem luz, que será capturada ou não pela lente do microscópio, causando o contraste na imagem formada. Esta interação ocorre de maneira diferente, dependendo do elemento ou do composto em cada parte do material envolvido. Desta forma, é possível obter refletâncias distintas características de cada fase da amostra, gerando uma imagem com regiões específicas de cores diferentes.

Em campo claro, normalmente, a luz que é absorvida ou desviada pela amostra não é capturada pela lente objetiva. Assim, os objetos que causaram esta absorção ou desvio aparecem escuros contra um fundo claro na imagem, como é mostrado no esquema da Figura 19 (Paciornik, 2010).

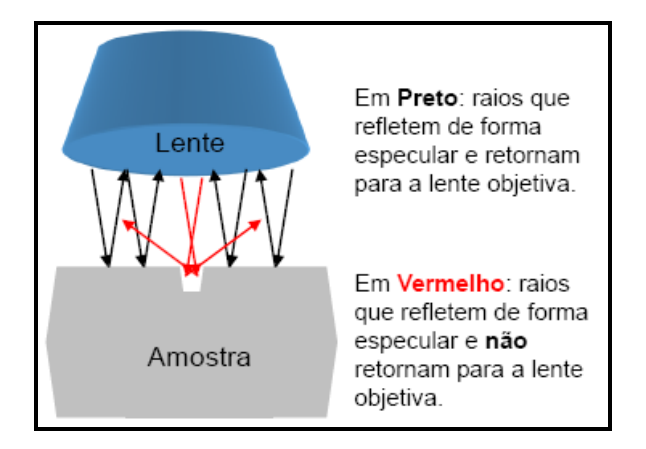

Figura 19 – Teoria do Microscópio Ótico de Luz Refletida (Disponível em: <www.dema.puc-rio.br/cursos/micquant>. Acesso em: 20 jan. 2012)

## 4.2. Microscopia Digital

Tradicionalmente, a caracterização por microscopia ótica do grau de maturação das pelotas de minério de ferro é feita por métodos visuais. Assim, as análises são fortemente dependentes do operador humano. A automação dessas análises permite uma maior confiabilidade nos resultados e uma redução no tempo de análise.

A microscopia digital pode ser entendida como a integração do microscópio e o computador, envolvendo as seguintes etapas: aquisição digital de imagens, automação do microscópio e análise de imagens (Paciornik & Maurício, 2004).

Os sistemas controlados por software e o uso de rotinas feitas em ambientes de programação podem oferecer uma automação completa do microscópio. A motorização da platina, a troca de lentes, a focalização, o ajuste de iluminação e cor, a captura automática de várias imagens e de mosaicos são exemplos de funções que podem ser realizadas por meio desses softwares, em geral, disponibilizados comercialmente, e rotinas já incluídas nos mesmos ou programadas independentemente (Iglesias, 2008).

A seguir serão descritos alguns procedimentos realizados no microscópio para a aquisição de imagens.

### 4.2.1. Autofoco

O ponto de foco ótimo está relacionado à maximização do contraste e à melhor definição das bandas do histograma da imagem (Paciornik, 2010). Uma explicação acerca do histograma de uma imagem será dada no capítulo 5.1. A partir da medição do contraste, é possível determinar o ponto de foco ótimo.

Sendo assim, o autofoco se baseia na medida de "nitidez", isto é, do contraste e da intensidade de bordas, de uma imagem. O princípio consiste na medição de "nitidez" de uma imagem em um primeiro momento  $t_1$  numa posição  $z_1$  e na comparação desta medida  $t_1$  com uma nova medida  $t_2$  numa posição  $z_2$ , a qual caminha no sentido de maximização da "nitidez", variando-se somente a posição da amostra no eixo z, e assim sucessivamente até  $t_n$ . Quando a medida  $t_n$ reduz a "nitidez" da medida anterior a esta, o ponto de foco ótimo estará entre estas duas medidas e é encontrado neste processo de ajuste dado pela comparação dessas medidas de "nitidez".

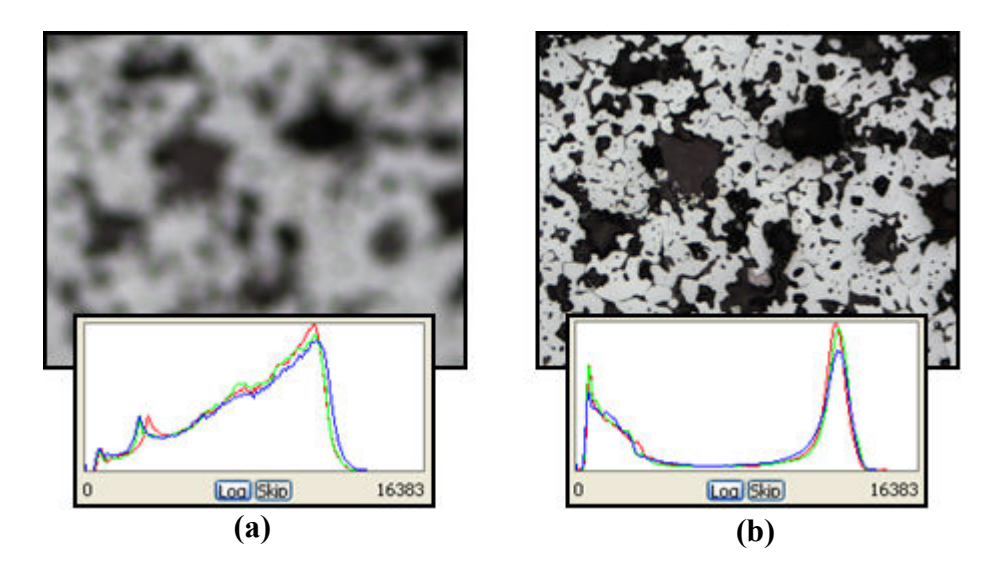

Figura 20 – Imagens antes (a) e após (b) o procedimento de autofoco

Este procedimento se torna possível graças à integração do hardware do microscópio, que permite a motorização da platina no eixo z, com o software do computador, tornando o processo automatizado (Iglesias, 2008).

Além de eliminar a influência do operador humano na determinação do foco, o autofoco permite a varredura em x-y na amostra compensando variações

de altura (Paciornik, 2010). Por isso, é um procedimento fundamental em processos de aquisição automática de imagens.

### 4.2.2. Aquisição Automática de Imagens

A utilização de microscópios equipados com câmeras digitais (ver capítulo 5.1) e seu controle através do computador facilitam a aquisição automática de imagens. Este tipo de aquisição possibilita a captura de inúmeras imagens numa velocidade muito maior, cobrindo grande região amostral, sem a ocorrência de erros por parte do operador e sem a análise de campos repetidos da amostra (Iglesias, 2008).

A Figura 21 mostra a dinâmica de uma rotina de aquisição automática de imagens denominada LMD Captura. Esta rotina foi desenvolvida no Laboratório de Processamento Digital de Imagens (LPDI) da PUC-Rio, e seu funcionamento consiste na captura de imagens distribuídas uniformemente em uma região delimitada pelo operador. Inicialmente, duas posições x-y opostas são fornecidas como dado de entrada. Assim, a rotina calcula a área de interesse e a quantidade máxima de imagens igualmente espaçadas dentro desta área. A platina desloca-se no plano x-y à medida que as imagens vão sendo adquiridas em posições previamente calculadas, conforme o caminho percorrido mostrado na Figura 21-d. Além disso, a cada posição x-y de um campo, é realizado o procedimento de autofoco, tornando o processo prático e facilmente reprodutível.

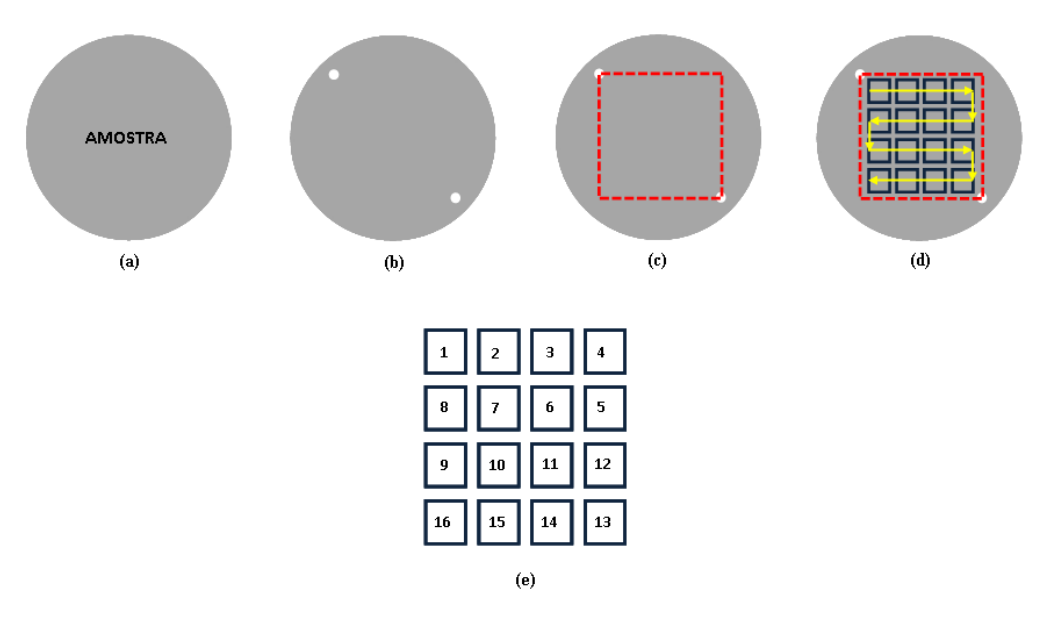

Figura 21 – LMD Captura: (a) Amostra; (b) Dados de entrada da rotina de aquisição automática: 2 coordenadas x-y ; (c) Área delimitada e calculada pela rotina; (d) Aquisição de imagens igualmente espaçadas entre si dentro da região delimitada; (e) Número máximo de imagens adquiridas na região de interesse, numeradas na figura conforme a ordem de aquisição.